# **como apostar no mma**

- 1. como apostar no mma
- 2. como apostar no mma :app novibet
- 3. como apostar no mma :como fazer jogo da loteca

## **como apostar no mma**

Resumo:

**como apostar no mma : Descubra a adrenalina das apostas em ecobioconsultoria.com.br! Registre-se hoje e desbloqueie vantagens emocionantes com nosso bônus de boasvindas!** 

contente:

## **como apostar no mma**

A Sociedade Esportiva Palmeiras, conhecida simplesmente como Palmeiras, © um clube desportivo profissional do Brasil, com sede na cidade de So Paulo, no distrito de Perdizes. O Palmeiras © um dos clubes de futebol mais bem-sucedidos do Brasil. A equipe conta com**14 ttulos nacionai[s\[1\]](https://pt.wikipedia.org/wiki/Sociedade_Esportiva_Palmeiras), mais do que qualquer outro clube do pas. Os ttulos mais importantes do clube incluem 2 Copa Libertadores, 10 Campeonatos Brasileiros e 4 copas nacionais (3 Copa do Brasil e 1 Copa dos Campeões).**

#### **como apostar no mma**

- Copa Libertadores da Am©rica (2): 1999 e 2024
- Campeonato Brasileiro (10): 1960, 1967, 1969, 1972, 1973, 1993, 1994, 2024, 2024, 2024
- Copa do Brasil (3): 1998, 2012, 2024
- $\cdot$  Copa dos Campeões (1): 2000<sup>1</sup>
- Torneio Rio-S£o Paulo (5): 1965, 1967, 1993, 2002 (conjuntatamente), 2024 (conjuntomente)
- $\bullet$  Supercopa do Brasil (1): 2024

#### **Artilharia**

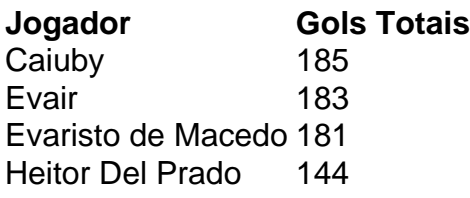

[tuskcasino](https://www.dimen.com.br/tuskcasino-2024-06-30-id-47917.pdf)

## **como apostar no mma**

No mundo de apostas on-line, é cada vez mais comum jogar em como apostar no mma dispositivos móveis, incluindo Macs. Um aplicativo popular para apostas on-line é o LINE, disponível para smartphones e computadores.

Neste artigo, você saberá como fazer o download do aplicativo LINE na como apostar no mma máquina Mac e começar a fazer apostas online em como apostar no mma jogos.

#### **como apostar no mma**

Antes de fazer o download do aplicativo LINE, verifique se o seu Mac tem suporte à plataforma. Atualmente, o LINE suporta apenas máquinas Mac com processador Intel e M1.

Além disso, verifique se o seu sistema operacional macOS é compatível com a versão mais recente do LINE. A versão recomendada é a 6.5 ou superior.

Se você tem um Mac com processador Intel, você precisará ter o macOS Yosemite (10.10) ou posterior. Se tiver um Mac com processador M1, você precisará ter o macOS Big Sur (11.0) ou posterior.

## **Passo 2: Faça o download do LINE no Mac App Store**

Após verificar se o seu Mac tem suporte ao LINE, você pode fazer o download do aplicativo gratuitamente no Mac App Store.

- 1. Abra o Mac App Store no seu Mac.
- 2. Procure "LINE" na barra de pesquisa e selecione o aplicativo.
- 3. Clique no botão "Obter" e verifique suas informações de login do Apple para começar a download.

Depois de concluído, o ícone do LINE será adicionado à como apostar no mma pasta Aplicativos.

#### **Passo 3: Abra o LINE e crie uma conta**

Após o download e instalação do aplicativo LINE, abra o aplicativo e selecione "Registrar" para criar uma nova conta.

Digite as informações necessárias, como nome, sobrenome, endereço de e-mail e número de telefone. Em seguida, crie uma senha forte e lembre-se de levar em como apostar no mma consideração as recomendações de segurança fornecidas pelo LINE.

Depois de criar como apostar no mma conta, você poderá logs com seu endereço de e-mail e senha.

#### **Passo 4: Comece a jogar e fazer apostas online em como apostar no mma jogos**

Depois de criar como apostar no mma conta e logs no LINE, você poderá pesquisar jogos aptos para apostas online e começar a jogar.

No LINE, é possível jogar diferentes tipos de jogos, incluindo jogos de cartas, slots, apostas desportivas e, dependendo da como apostar no mma localização, jogos de cassino ao vivo.

Ao fazer apostas em como apostar no mma jogos online no LINE, lembre-se de sempre jogar de forma responsável e moderada.

#### **Conclusão: Apostas online no Mac made easy with LINE**

Como mostrado neste artigo, é fácil fazer dow

## **como apostar no mma :app novibet**

É conhecido como El Gordo de La Lotera (ou a loteria gorda) e acontece em { como apostar no mma todos os lugares.22o de Dezembro. DezembroEsta tradição tem ocorrido continuamente desde 1812 e é a segunda loteria mais antiga do mundo. Mundo...

## **como apostar no mma**

No mundo dos jogos, é comum ouvir falar em como apostar no mma palpites para jogos de hoje, especialmente no futebol. Mas o que realmente significa esse termo e como podemos aproveitálo para fazer as melhores apostas possíveis? Aqui, neste artigo, vamos esclarecer essas dúvidas e te dar dicas e palpites exclusivos para hoje.

#### **como apostar no mma**

Em termos simples, um palpite é uma previsão de um resultado em como apostar no mma um jogo ou evento esportivo. No futebol, isso geralmente se refere a prever o vencedor de um jogo, a quantidade de gols que serão marcados ou outros aspectos do jogo, como qual time marcará o primeiro gol ou o número de cartões amarelos que serão mostrados.

#### **Por que é Importante Confiar em como apostar no mma Palpites de Apostas de Profissionais?**

Confiar em como apostar no mma palpites de apostas de profissionais pode aumentar suas chances de ganhar dinheiro com apostas desportivas. Os especialistas em como apostar no mma palpites geralmente seguem as estatísticas mais atualizadas, análises detalhadas de times e jogadores e outras informações relevantes antes de fazer suas previsões. Isso significa que seus palpites são mais confiáveis do que os de um apostador amador.

#### **Melhores Palpites de Apostas para Hoje**

Confira nossos melhores palpites de apostas para hoje abaixo, para te ajudar a fazer as melhores escolhas possíveis:

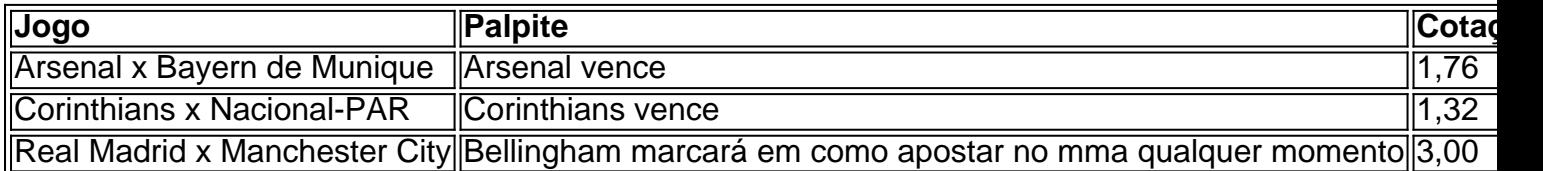

#### **Conclusão**

Confiar em como apostar no mma palpites de apostas de profissionais pode aumentar suas chances de ganhar dinheiro com apostas desportivas. No entanto, é importante se lembrar que as apostas sempre envolvem um certo nível de risco e que nunca se deve investir dinheiro que não pode se dar ao luxo de perder. Além disso, é uma boa idéia fazer suas próprias pesquisas e análises antes de apostar, para se ter uma ideia melhor dos jogos em como apostar no mma que deseja apostar.

## **Palpites e Dicas de Apostas: Perguntas Frequentes**

Onde posso encontrar as melhores palpites de futebol para

## **como apostar no mma :como fazer jogo da loteca**

## **Árvores com roupas íntimas, sapatos e bicicletas: a peculiaridade australiana**

Na beira de uma estrada solitária na Austrália, uma árvore de eucalipto está coberta de sutiãs. A algumas horas de distância, outra é embrulhada com velhos pares de tênis. Na margem do rio Murray Darling, centenas de sandálias estão presas a troncos cortados. Locais chamam-as de "árvores de ténis".

Mais de 1.000km a nordeste, na ponta de uma estrada de cascalho alguns quilômetros a oeste de Brisbane, cinco bicicletas velhas e dois pares de sapatos pendem de uma árvore de eucalipto. Um sinal preso na tronco a chama de "árvore Onya" - diminutivo de "goodonya", ou "bem por si".

## **Origens inexplicadas**

"Algumas podem ser explicadas, outras não", diz a historiadora e autora Nichole Overall, que investigou as origens de centenas de ursinhos de pelúcia pregados como apostar no mma árvores ao longo de uma autoestrada fora da capital australiana.

Após anos de mergulho como apostar no mma lendas urbanas sobre as origens dos ursinhos, Overall concluiu que um memorial Rodside com um urso de pelúcia após uma morte na estrada de 1987 é a causa mais provável.

"Mas então, por que? Por que eles começaram a proliferar e por tanto tempo?" ela diz. "Isso permanece como um fenômeno inexplicado."

## **Homenagem e celebração**

Mas nem todas as árvores decoradas estão encobertas de mistério. A "árvore de sutiã" foi estabelecida para comemorar um vice-diretor de escola local que morreu de câncer como apostar no mma 2011. A "árvore de tênis" é uma homenagem à sogra de Nichole Print, que collecionava mais de 3000 sapatinhos de porcelana.

"Quando ela morreu, decidimos fazê-lo como apostar no mma como apostar no mma homenagem", diz Print. "Encontramos a árvore perfeita no caminho de Mildura para Adelaide e colocamos todos os sapatos dela, mais todos os nossos velhos sapatos também."

## **Cultura popular**

Overall descreve as árvores como "algo próximo a um fenômeno cultural", que pode evoluir para além de seu significado original.

"É algo que apanha," Overall diz. "Os nossos [ursinhos de pelúcia] estão indo há quase quatro décadas, as pessoas não saberiam por que ou qual é a significância, mas é como, 'bem, isso parece uma boa ideia'."

Nas regiões da Austrália Meridional, existem panelas de cozinha penduradas como apostar no mma uma árvore. Outras visualizações incluem árvores cobertas de xícaras, Elmo e brinquedos de unicórnio de plástico.

Author: ecobioconsultoria.com.br

Subject: como apostar no mma

Keywords: como apostar no mma

Update: 2024/6/30 3:16:40